## Solution to Exercise 2: A statistical process control chart

## **Key points:**

- You must determine on how to aggregate data to obtain the numerator and denominator and, where necessary, the time components over the observation period
- For a binomial outcome, a PChart is the appropriate SPC chart

## *Task*

• *Produce five PCharts to display the proportion of 1) positive smears among all smears, 2) low-positive smears among all smears, 3) scanty positive smears among all smears, 4) low-positive smears among all positive smears, and 5) scanty positive smears among all positive smears.*

These are the five PCharts:

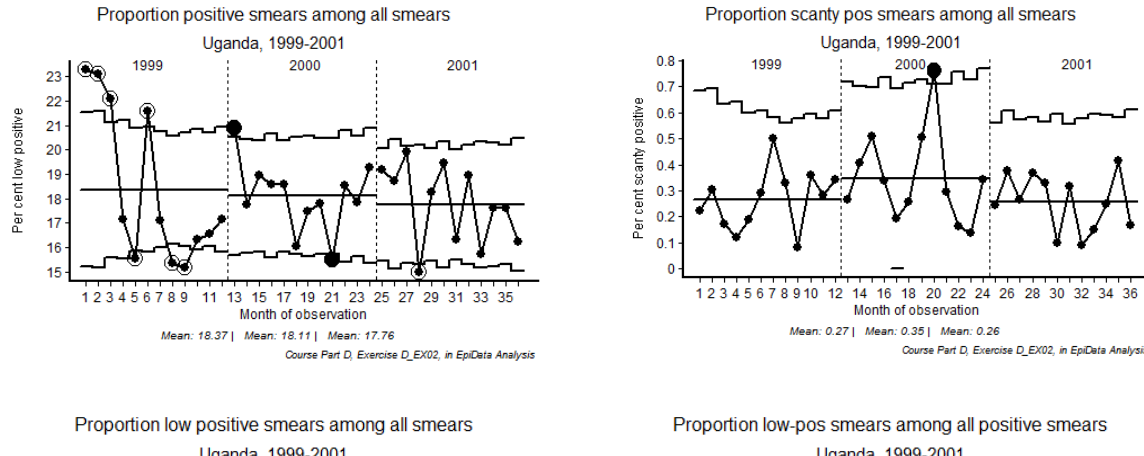

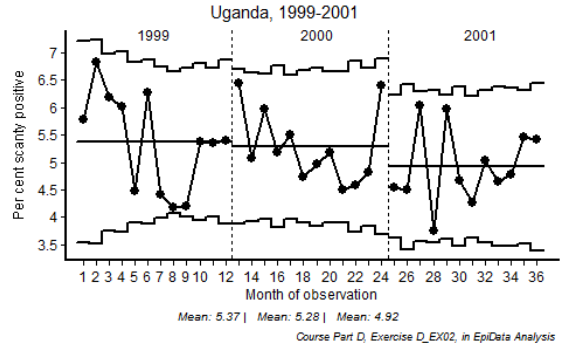

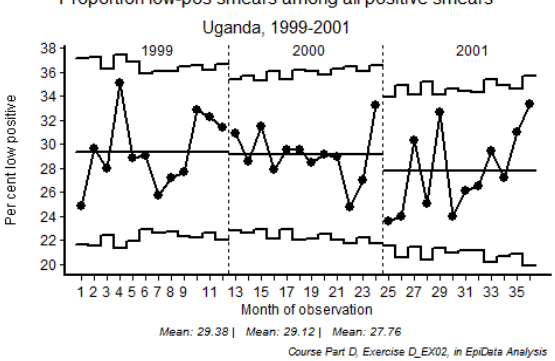

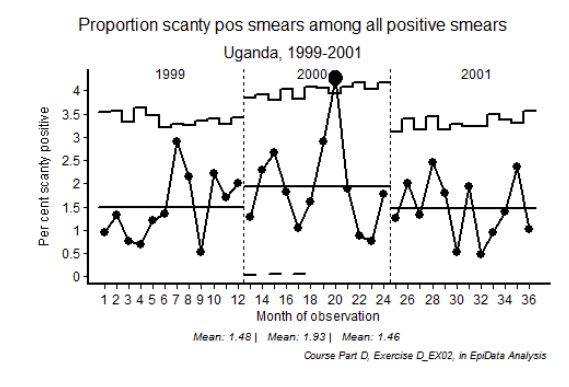

This is the program  $d$  ex $02$ . pgm that produced them:

```
* Part D, Exercise 2
* 1) Determine the proportion of positive
    smears among all smears
* 2) Determine the proportion of low-postive
    smears among all positive smears
* 3) Determine the proportion of scanty positive
    semars among all positive smears
* Definition of positive: any quantified positive
    or any scanty (quantified scanty or unquantified scanty)
* Definition low-positive: any smear which is 1+ positive or scanty positive
* Written by: Hans L Rieder<br>* First version: 26 Jun 2011
* Last revision: 29 Apr 2013
c1sclose
logclose
* Procedural steps
* 1) Make basic dataset
* 2) Start selection process
* 3) Aggregate data
* 4) Make SPC charts
* 1) Prepare basic dataset
c1sclose
read "mmuz.rec"
define regyear ####
regyear=year(regdate)
label regyear "Registration year"
c1stables country regyear
gen i mmseg=0
if year (regdate)=1999 then mmseq=month(regdate)
if year(regdate)=2000 then mmseq=month(regdate)+12
if year(regdate)=2001 then mmseq=month(regdate)+24
if year(regdate)=2002 then mmseq=month(regdate)+36
if year(regdate)=2003 then mmseq=month(regdate)+48
label mmseq "Sequential month"
select reason=0
select country=3
select mmseq>0 and mmseq<37
* The selection above is not necessary for Uganda alone
* as there are no examinees in 2003
keep result1 result2 result3 regyear mmseq
savedata "temp_01.rec" /replace
```
\*\*\*\*\*\*\*\*\*\*\*\*\*\*\*\*\*\*\*\*\*\*\*\*\*\*\*\*\*\*\*\*\*\*\*\*\*\*\*\*\*\*\*\*\*\*\*\*\*\*\*\*\* \* 2) Count all smears, all positive, all scanty positive, \* all low positive smears cls close read "temp\_01.rec" cls \* Count all smears \* Note: non-sensical sequences removed, thus simply: gen i allsmears=1 if result2<>9 then allsmears=2 if result3<>9 then allsmears=3 label allsmears "Number of smears" cls \* Count all positive quantified smears \* (include scanty not quantified) gen i allpos1=0 if result1>0 and result1<4 then allpos1=1<br>if result1=5 then allpos1=1 then allpos1=1 gen i allpos2=0 if result2>0 and result2<4 then allpos2=1<br>if result2=5 then allpos2=1 then allpos2=1 gen i allpos3=0 if result3>0 and result3<4 then allpos3=1  $then$  allpos3=1 gen i allpos=allpos1+allpos2+allpos3 label allpos "Number of positive smears" cls \* Count all scanty smears \* (include scanty not quantified) gen i scantpos1=0 (include scanty not quantified) if result1>0 and result1<1 then scantpos1=1<br>if result1=5 then scantpos1=1 then scantpos1=1 gen i scantpos2=0 if result2>0 and result2<1 then scantpos2=1 then scantpos $2=1$ gen i scantpos3=0 if result3>0 and result3<1 then scantpos3=1<br>if result3=5 then scantpos3=1 if result3=5 then scantpos3=1 gen i scantypos=scantpos1+scantpos2+scantpos3 label scantypos "Number of scanty positive smears" cls \* Count all low positive smears \* (include scanty not quantified) gen i lowpos1=0 if result1>0 and result1<2 then lowpos1=1 then  $lowpos1=1$ gen i lowpos2=0 if result2>0 and result2<2 then lowpos2=1<br>if result2=5 then lowpos2=1 then lowpos2=1 gen i lowpos3=0 if result3>0 and result3<2 then lowpos3=1 then lowpos3=1 gen i lowpos=lowpos1+lowpos2+lowpos3 label lowpos "Number of low positive smears" keep regyear mmseq allsmears allpos scantypos lowpos savedata "temp\_02.rec" /replace \*\*\*\*\*\*\*\*\*\*\*\*\*\*\*\*\*\*\*\*\*\*\*\*\*\*\*\*\*\*\*\*\*\*\*\*\*\*\*\*\*\*\*\*\*\*\* \* 3) Aggregate data cls close read "temp\_02.rec" agg mmseq /sum=allsmears /sum=allpos /sum=scantypos /sum=lowpos /close drop n nallsm1 nallpos nscantpos nlowpos rename sumallsm1 to allsmears rename sumallpos to allpos rename sumscant1 to scantpos rename sumlowpos to lowpos

> course\_d\_ex02\_solution Page 3 of 4

```
drop n nallsm1 nallpos nscant1 nlowpos
savedata "temp_03.rec" /replace
***********************************************
* 4) Make SPC charts
set option spc= /sizex=500 /sizey=350
set graph font size=9
cls
close
logclose
read "temp_03.rec"
set echo=off
pchart allpos allsmears mmseq /xtext="Month of observation" /bw \
        /ytext="Per cent low positive" \
        /ti="Proportion positive smears among all smears" \
        /sub="Uganda, 1999-2001" \
        /fn="Course Part D, Exercise D_EX02, in EpiData Analysis" \
       /b=12 /b=24 \backslash/xlined=12.5 /xlined=24.5 \
       /t1 \lambda /text="120,60,1999,0" \
        /text="260,60,2000,0" \
        /text="400,60,2001,0"
pchart scantpos allsmears mmseq /xtext="Month of observation" /bw \
        /ytext="Per cent scanty positive" \
        /ti="Proportion scanty pos smears among all smears" \
        /sub="Uganda, 1999-2001" \
        /fn="Course Part D, Exercise D_EX02, in EpiData Analysis" \
       /b=12 /b=24 \sqrt{ }/xlined=12.5 /xlined=24.5 \
       /t1 \lambda /text="120,60,1999,0" \
        /text="250,60,2000,0" \
        /text="400,60,2001,0"
pchart lowpos allsmears mmseq /xtext="Month of observation" /bw \
        /ytext="Per cent scanty positive" \
        /ti="Proportion low positive smears among all smears" \
        /sub="Uganda, 1999-2001" \
        /fn="Course Part D, Exercise D_EX02, in EpiData Analysis" \
       /b=12 / b=24/xlined=12.5 /xlined=24.5 \
       /t1 \lambda /text="120,60,1999,0" \
        /text="260,60,2000,0" \
        /text="400,60,2001,0"
pchart lowpos allpos mmseq /xtext="Month of observation" /bw \
        /ytext="Per cent low positive" \
        /ti="Proportion low-pos smears among all positive smears" \
        /sub="Uganda, 1999-2001" \
        /fn="Course Part D, Exercise D_EX02, in EpiData Analysis" \
       /b=12 /b=24 \backslash\vert x \vertined=12.5 \vert x \vertined=24.5 \
       /t1 \lambda /text="130,60,1999,0" \
        /text="260,60,2000,0" \
        /text="400,60,2001,0"
pchart scantpos allpos mmseq /xtext="Month of observation" /bw \
        /ytext="Per cent scanty positive" \
        /ti="Proportion scanty pos smears among all positive smears" \
        /sub="Uganda, 1999-2001" \
        /fn="Course Part D, Exercise D_EX02, in EpiData Analysis" \
       /b=12 /b=24 \backslash/xlined=12.5 /xlined=24.5 \
       /t1 \backslash /text="120,60,1999,0" \
        /text="250,60,2000,0" \
        /text="400,60,2001,0"
```
set echo=on